Magento Theme [Development](http://myfiles.westpecos.com/document.php?q=Magento Theme Development Tutorial For Beginners) Tutorial For **Beginners** >[>>>CLICK](http://myfiles.westpecos.com/document.php?q=Magento Theme Development Tutorial For Beginners) HERE<<<

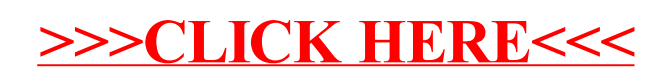